## **C-Virtual**

# **Cálculo de Consecuencias**

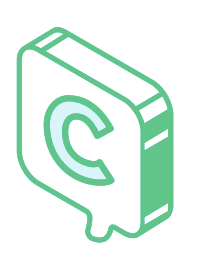

#### **A C A R GO D E**

In g . Agustín D'alessandro

En este curso aprenderás cuáles son los efectos que pueden causar daño a las personas en un accidente en la industria de procesos. Estudiaremos casos y te enseñaremos a realizar cálculos de consecuencias en casos reales con un software gratuito.

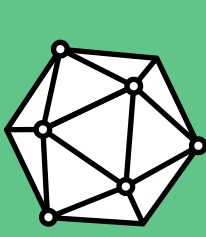

## A p re nd é **A TU RITMO.**

#### 60 mins de vídeos+actividades

- **1.** Introducción.
- **2.** Radiación Térmica.
- 3. Sobrepresión.
- **4.** Toxicidad.
- LOCs(Niveles de preocupación). **5.**
- **6.** Cálculos con ejemplos reales utilizando software gratuito.

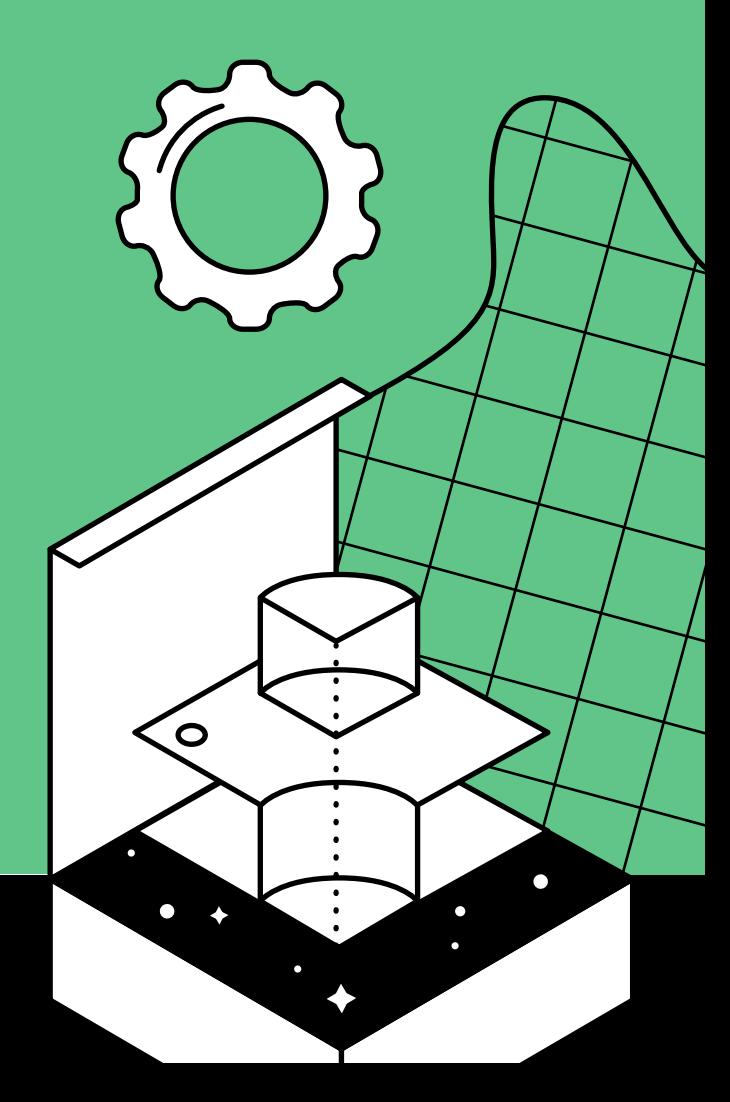

### C -V irtu a l.o rg